Microsoft Office is one of the most widely used productivity suites. It includes programs such as Word, Excel, PowerPoint, Access, and more. It can be difficult to install at first, but after the first install, it is easy to use. If you have never used Microsoft Office, you should know that you can either download the original version from Microsoft or purchase it from a third party. For the purposes of this article, you will be purchasing the program and installing it on your computer. The process of installing Microsoft Office is fairly simple and can be done in less than 30 minutes. The first step is to download the Microsoft Office Installer from Microsoft. You can do this by going to the Microsoft website and typing in the URL address. Once there, you should be able to download the installer from the download links. Save the file to your desktop and then open it. Once the installer is open, you should see two folders. One folder is the main installation folder and the other is the support folder.

## [DOWNLOAD](http://bestsmartfind.com/knoop/QWRvYmUgUGhvdG9zaG9wIDIwMjEgKFZlcnNpb24gMjIuNSkQWR/acomplish/ZG93bmxvYWR8Ym8xTW1wcmRIeDhNVFkzTWpVNU1qVTNOSHg4TWpVNU1IeDhLRTBwSUZkdmNtUndjbVZ6Y3lCYldFMU1VbEJESUZZeUlGQkVSbDA/children.derides.reworkings.saitama)

There have been so many great advances in web-based e-Learning programs we love. We didn't even need to bring in a programmer! Bamboo Baboon could be it. What made me fall in love with Bamboo Baboon was the amount of polyfills it has (you know the ones I'm talking about). I loved that Bamboo Baboon did stuff like let you upload assets and customization right on any page without any additional plugins. I love the fact you can create the content contained in the e-Learning course without leaving the full course page so I can test-drive the functionality right away. The SmartSelection & ClassIntro plugins come in very handy, as does the auto-generated text preview. Integrating with codecs and redirecting to locales is handled in a genius 1 line check. Etc. Before, you (the newbies) were confounded by talk of bleed and crop and tonal adjustments. Yes, those things have not gone away, but they have been re-organized better, into selections; a mode that is now faster and more intuitive to use. That's great news for the newbies. But it has also made things a little more complex for the pros. And, by that, I mean pros who already use the skill of a skilled professional to accomplish great things. You'll find that edits have been made to many regular features. This is done to allow them to be done in a more pragmatic manner. For example, you no longer need to discard your previous edits (by using the "Clear" command) to create a custom-made "reference" work you'll save for future use. Instead, you have a more practical way to create a private "theme." In other words, you create a specific edit by choosing the desired action and making your adjustments, then apply the changes to files in a particular group of files or "collection." To combine multiple actions into a theme, you can merely drag and drop. That's convenient. The downside is that you can't combine actions on the same file; for that, you need to use complementary actions.

## **Adobe Photoshop 2021 (Version 22.5) Free License Key With Key For**

## **Windows x32/64 2022**

Although Photoshop has a lot of capabilities, it is not really the best tool for every task. Lightroom, for example, has more than twice as many editing tools as the Photoshop program and is much more versatile. If any feature in the world were to be a rookie feature from 2017 to 2018, it would be the addition of the Command Strip to Photoshop. For people who use Photoshop this feature is invaluable. It not only allows for faster data entry but it assists in making more efficient work. You'll notice in the above screenshot that the undo command has been used to change the color of the text. The missing word Undo was inserted a little further down the list. If you wanted to quickly undo what you did and reverse it, you could simply click on the Undo you've just done. **What It Does:** The Liquify filter lets you use adjustments and transformation to transform and work with your images. By using the powerful adjustment layers, you can add color and tonal adjustments to your image. The Healing blending option lets you remove or add things to your images, depending on the size of the result. Photoshop is a popular graphics software that allows you to create and edit the reality of photos. Simply put, it allows you to manipulate imaging on your computer. With Photoshop, you can add effects to your images via using filters and other options while you view a picture. After Adobe bought Macromedia, it was obvious that they wanted to work with the tools that they would be likely to use while developing Flash sites. They also realized the reach and potential that was promised on the Internet by having the ability to work with all sorts of different web-based browsers and will give their sites and applications a uniform appearance, which was attached to the Flash concept. The capabilities of the technology already available on the web required a player that could handle the same code being used on multiple platforms. e3d0a04c9c

## **Adobe Photoshop 2021 (Version 22.5)License Key Full X64 {{ upDated }} 2023**

The biggest upgrade to the Creative Suite 5 Core line of applications was the release of InDesign CS5 in July, which brings a major overhaul of the industry's best page layout software. The new features include streamlined document templates, a reworked Master Page feature, a streamlined proofing process, the ability to set page width and height as you design, and more design tools and tools for inserting video, 3D models and other content. In the same month, the product line was also increased, with the addition of the Creative Suite 5 Imaging Collection of CS5 products, including Photoshop, the new Illustrator CS5 multi-layered document, InCopy, and Photoshop Elements 9. The Imaging Collection also includes a new Lightroom package designed to appeal to photographers who are using Lightroom for photo archiving and photo management. With that collection, new groups of products, including Adobe Premiere Elements 8 and the new Adobe Photoshop Lightroom 3, were also added to the package. 4) Creative Cloud

With the Creative Cloud package which offers subscription to many of the applications, Adobe became the first major software manufacturer to provide open scholarship to its biggest clients, giving them access a fully featured digital repository of documents and resources. The Creative Cloud brings you a library of all of the latest industry tools and services provided by Adobe. With the subscription plan, you have access to all of these tools and services in a variety of subscriptions.

photoshop portable free download cs4 full version download adobe photoshop cs4 extended full version photoshop cs4 version 11.0 free download adobe photoshop cs4 version 11.0 free download adobe photoshop cs4 extended version 11.0 free download adobe photoshop cs4 free download full version photoshop cs4 free download full version mac adobe photoshop cs3 crack free download softonic adobe photoshop cs4 free download for windows 7 32 bit photoshop cs4 free download full version for windows 10

Peachpit's list of advantages of Photoshop CC is quite impressive. It is a great tool because it is a complete package for designing as well as editing photography, paintings, images, etc. Photoshop also offers a huge number of features, a beginner's guide, and tools for designing the application. Finally, it gives all today's digital imaging industry professionals something to worry about as well. 3D House is rapidly growing company that built the most reliable and flexible platform available for designing high-quality residential interiors. The platform is available as a stand-alone, cloud-based software on iOS, Windows PC, and Android operating system devices. 3D House allows for easy image editing, virtual world creation, many different window styles, and animation capability. The most popular video editing tools are mobilizing the video industry, with the promotion of highdefinition rather than standard definition (SD) media. Meanwhile, consumers now expect highresolution video that can be viewed on mobile devices. Popular video editing software, such as Adobe Premier Pro, effectively meet these demands. Other offerings, such as Adobe Premiere Rush and Adobe Premiere Elements, also fit into this niche. Adobe Premiere Elements is a tool that offers everything from simple video editing to expert video effects. An image is often used to tell a story, or to evoke an emotional response. How the image is composed is an important factor in telling that story. In case you have an idea of all the decisions you want to make, then it will be easier to determine the best format for it. But if you want to have a clear idea of how you would like to

present your work, it is a good idea to have a "mind map." Make an image like this for your project and use it to help you determine the best format for it, or to get ideas for things like the point of view and viewpoint from which you wish to take the image. Let's see most important Photoshop features in this article.

It is easy to use Adobe Photoshop. You can learn it for basic and advanced features quickly. The image editing software allows you to use many tools like Clone Stamp, Eraser, Spot Healing, Layer Mask, etc. There are more than 2050 to 2500 items in the toolbar. There are also a lot of built-in menus and tools that help you to edit images without using the toolbar. The use of icons or menus is highly recommended for beginners to master PhotoshopQuickly edit multiple objects at once. There is one toolbar available at the top and all the editing tools are available on it. You simply hover over an editing tool and a detail pane with all available editing options appears on the right. You can also resize any pane by simply dragging it around. For more detailed information, please read the tutorials that can be found on the official website of the application. Different image formats are supported by Photoshop. You can save or open image types like.jpg,.jpeg,.bmp,.png,.tiff,.tga, and many more. You can also save an image with a new format. There are many Photoshop plugins to convert and edit images. The file can be edited in any language. You can also use the software at the GIF, TIFF, JPEG, PNG, and even PXG output types. Adobe Photoshop is very popular on the basis of its feature. It has a lot of options to help you to edit, correct, enhance, combine, and convert files. It creates and saves Photoshop document files. You can edit, retouch, crop, and combine layers, merge, convert, and perform image effects. There is no version of it that does not have bugs and issues. The digital imaging software can be accessed and used with any number of devices. Thus, you can create and save files and then use them with any compatible device. You can import, export, and open files that are saved in memory or on a CD, floppy disc, or USB drive. There can also be a lot of memory space. You can edit, view, retouch, and enhance your images. You can edit, connect, merge, and create impressive and aesthetically designed images. You can even convert them. Your file can be saved and then output as a vector file.

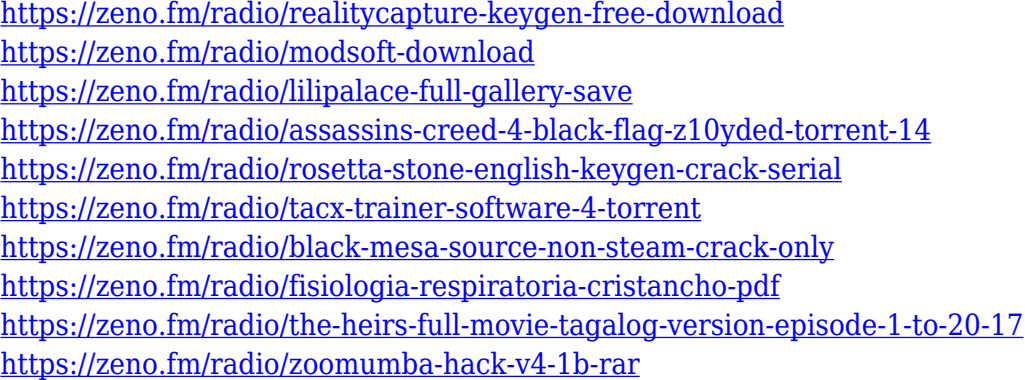

The goal of the Adobe Photoshop features and capabilities is to build tools and methods to make production easier and more efficient for designers with an emphasis on the best-in-class user interface. Adobe Photoshop's legacy of productivity is surpassed only by its continued evolution past the level of just a desktop-based product. The Photoshop Creative Suite is what management teams of organizations have sought for over a decade. This version of Photoshop is now available for professionals and both on Windows-based and macOS-based computers. HTTP APIs connect third party products to Adobe Photoshop products. Photoshop Zero gives users access to the most up-todate features in a browser. However, even as Adobe continues to innovate and advance Photoshop,

they must continue to keep Photoshop performance and delivery consistent with the direction across the rest of the Creative Suite. This includes native Photoshop APIs, which authorize you to access Photoshop cloud-based services instead of only the local computer. The Open XML SDKs are now available as open-source Software Development Kits (SDKs) licensed under the Apache Software License 2.0 open database technology is available as open-source. The XMPPServer is a fullyfunctional, high performance, flexible, secure, and extensible open server technology. We've made new improvements and releases of the XMPP service to adapt to changing needs. For more information, see: *XMPPServer*. You can develop applications, such as those for smartphones or tablets, using these APIs, which allow you to use the features of the Creative Suite on various operating systems. You can also use these API to connect different platforms to Adobe Photoshop.

Coming from a background of search engine marketing, prior to finding Envato in 2008, I was looking for something to actually do in-between editing illustrations and building websites. While I quickly realised that I could get a job straight away thanks to Envato, I still wanted something to do between jobs. The first time I worked with Photoshop was way back in 1997 at the age of 13 when I started building my first website. This was before I discovered Envato and used to work for a small design company in New Zealand. I knew I wanted to study a design course when I finished school, but at the time I wasn't sure what type of course to take. Anyway, at the time I looked around for a basic website design course, they were fairly rare. However, I figured that if you can code things you should be able to edit an image. I had recently purchased a copy of Photoshop 7.0 and was amazed at the functionality it offered, but I wasn't sure if I would need it or just be wasting money. I couldn't find any quality online tutorials either. However, after going through my first tutorial I was a believer. At the time I was using Paint Shop Pro and was very impressed with the simplicity of the program. The only thing that I was missing was the ability to apply layers. At the time I thought it would be something I would have to pay much more for. A big reason why Photoshop is so popular is that it arguably has the most powerful image editing features out of the competitors. Otherwise, you'd find very little image manipulation software out there.